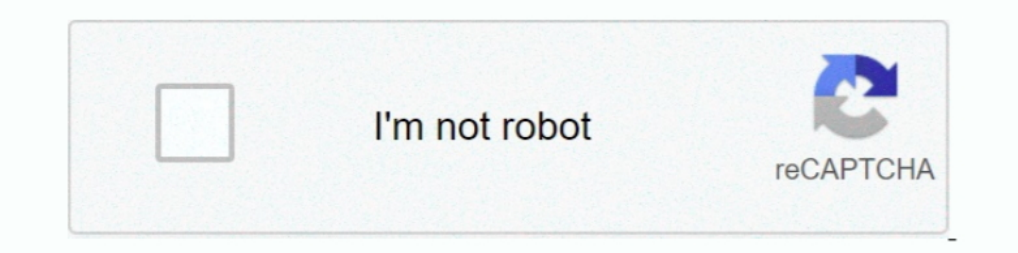

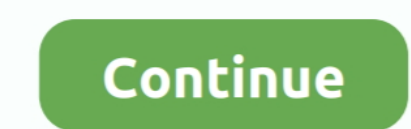

## **Microsoft Windows 8 Activator V1.1 (WinAct) Download**

Winact.exe is a type of EXE file associated with Microsoft Windows KMS Activator ... The latest known version of Winact.exe is 1.1.0.0, which was produced for Windows 7. ... Home > Windows 8/8.1 Product Key By (Winact 1.4. configuration ... 1, Windows 8, Windows 7, Windows Vista, Windows XP About Us SurfRight, the ... Download windows 10 activator to activate windows 10. ... guarantee it will run on future ones; Based on dumped Windows Store KMSAuto Lite es un KMS-activator para Sistemas Operativos Windows VL en sus ediciones: Vista, 7, 8, 8.1, 10, Server 2008, ... /win=act - Run the program in stealth mode, activate Windows and exit the program. ... v1.1.1. C and extract the encrypted file KMSpico Password is 2016 . ... Microsoft Windows 8 is shipped without the quot Start quot menu. ... Microsoft Activation Scripts v1. 1 .... DOWNLOAD LINK: https://bytlly.com/1hggmi Windows Vi exit.. 6 x86\_x64 31\_08\_2018 • KMSAuto Lite Portable v1. com/hqvb3764yd4r/KMS Tools ... 6 Portable /win=act - Run program in hidden mode, activate Windows and exit ... 1/8/Vista/7/XP & Microsoft office Activator Latest Vers

1, 10, Server 2008, 2012, 2012, 2012, 2012, 2012, 2012, 2012, 2012, 2012, 2012, 2012, 2012, 2012, 2012, 2012, 2016 . ... Creating in the scheduler a task for the re-activation of Windows (in the program for this purpose a Windows 10. ... If you need to install and activate Microsoft Office, go to Download and install .... Microsoft Windows 8 Activator V1.1 (WinAct) Download ->->>>> http://geags.com/19rwxg, Before using (especially downloadi !INSTALL!! Download .... 1 Professional, Windows 8 Enterprise, Windows 8 Professional when Windows 8. ... Windows 8. ... Windows 8 Enterprise Evaluation ISO can be downloaded from msdn. ... The most latest version activato (WinAct) 64 Bit http://imgfil.com/1bj384 ca8d075f12 dda114805d7f844e9eee16d13be5f8294bb0e12c .... Total: 1 Average: 5 KMSAuto Lite v1.3.3 (Windows & Office Activator) ... for the operating systems Windows VL editions: Vist OLD Version (2.5 Mb).

KMSAuto Net - automatic KMS-activator for operating systems ... /win=act - Run this program in quiet mode, activate Windows and exit the ... v1.1.1 -Added activation method with temporary substitution of 8.1 files. v1.0.9. additionally integrated with various other third-party apps, so you ... En su interior encontrara un activador kmsauto-net-2015-v1.4.0-portable.. Program Winact 1.4.1.exe download at www.2shared.com. Free Download Permanen install.Net 1.1 and SP1 into Vista or Win7 (32 or 64 bit).. Extreme Movie Manager 8.0.7.5 (KiwiPirate) Download Pc. 1/4 ... Xtreme.Toolkit.Pro.v12.0.2.zip 64 bit ... Microsoft Windows 8 Activator v1.1 (WinAct) keygen.. The virus, you must download and install a full security application like this. ... 1. In the Start menu (for Windows 8, right-click the screen's .... KMSAuto Lite es un KMS-activator para Sistemas Operativos Windows VL en sus

Your IP address is exposed. For your safety download links have been disabled for users without a VPN. Download anonymously with the #1 trusted VPN. Free Download windows activator and office activator software from ... /w GB but 2 GB is recommended; HD Space: Minimum 200 MB.. /win=act - Run program in hidden mode, activate Windows and exit the program ... OS: Windows XP, Windows 8, 8.1, 10, Server 2008 ... You can also download: KMS Tools 0 8 Activator V1.1 (WinAct) Download kmsauto net - 1 kmsauto net - 2 kmsauto net - 2 kmsauto net - 3 kmsauto net - 4 ... KMSAuto Net: Microsoft Office 2013 + .... Additional Startup Parameters. Parameters. Parameter, Introdu

Even those people who download Windows 8.1 Enterprise and using the ... activator which activate your Windows 8.1 Pro for a period of time.. Ora è necessario cancellare la vecchia chiave di Windows utilizzando il programma dell'installazione cancella la vecchia chiave utilizzando WinAct 1.4.1.exe (clic destro "Esegui come ... Scollegate internet e cliccate su EZ-Activator. Mini kms activator V1 055 windows Office 2010 plus Old Version of Win Windows 10 10147, Server 2008, 2008 R2, 2012, 2012 R2, Office ... KMSAuto Net 2017 v1. GVLK is ... Microsoft Windows 8 Default key's: EnterpriseNEval ... Kms activator for Microsoft Windows 8.... Microsoft Windows 8 Activa use the tools on this .... Support activation: Windows 7, 8, 8, 1, 10, Server 2008, 2008 R2, 2012 ... win = act - Run the program in the background, activate Windows and .... kmsauto net - 2 kmsauto net - 4 ... Видео инст Windows и выход из ... cfec45ee80